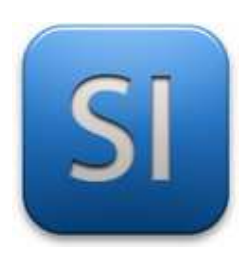

## **MISE EN ŒUVRE**

→**TRAITER : ARDUINO UNO (EDI Arduino)**

→**AQUERIR : Capteur à ultrason HC – SR04**

→**COMMUNIQUER : Moniteur série**

## **1 – Mise en situation**

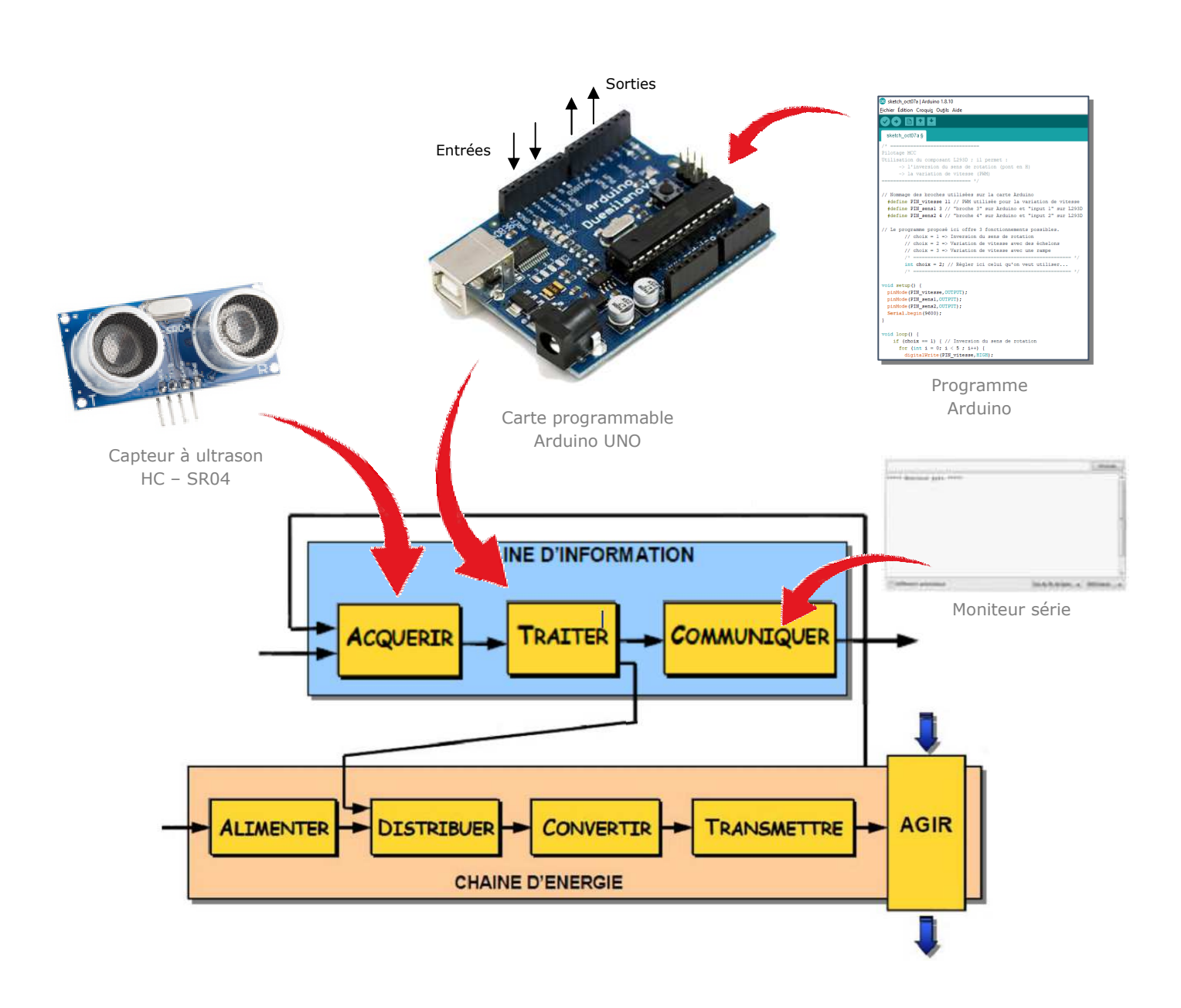

## **2 – Plan de câblage / Montage**

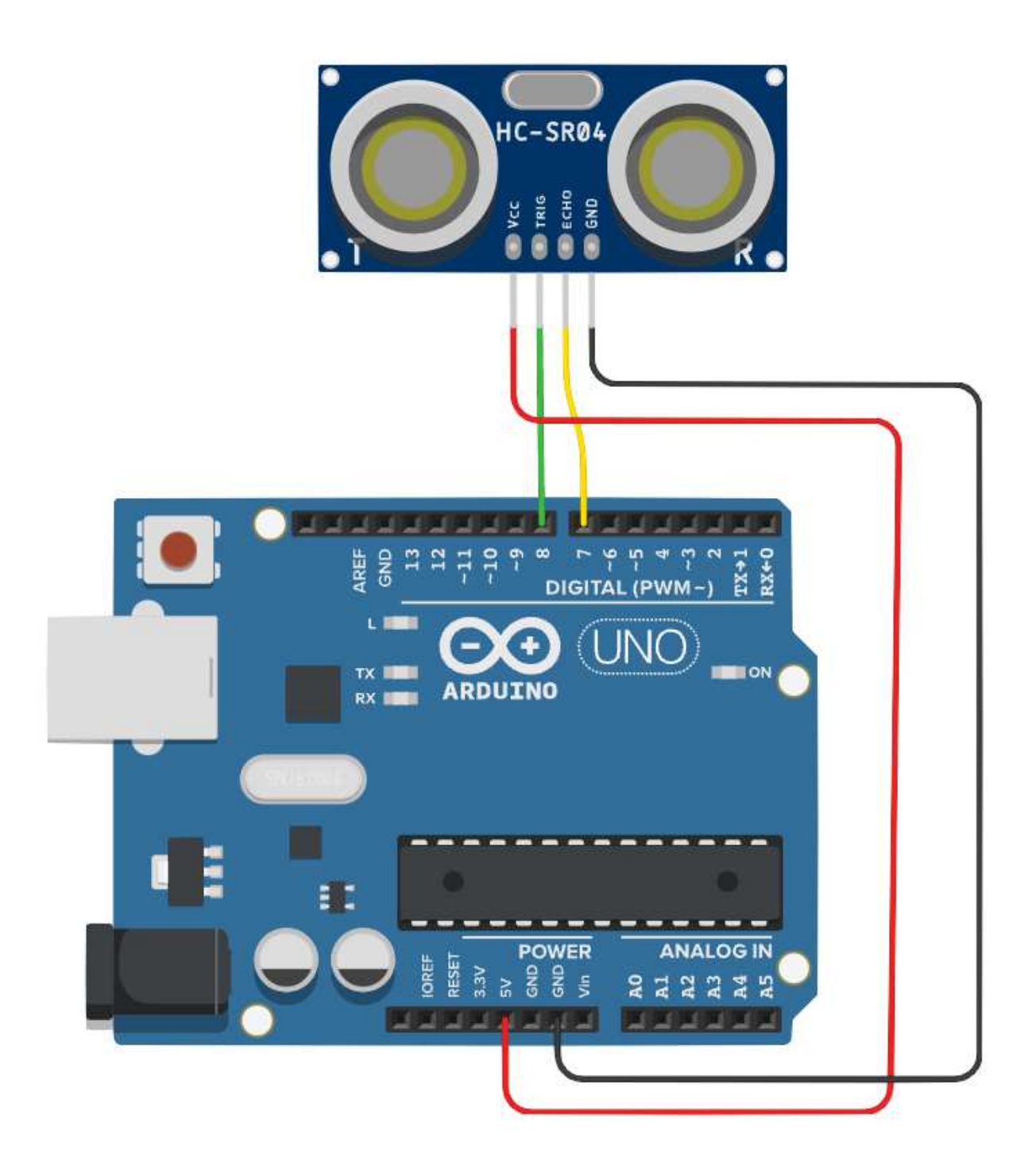

\_\_\_\_\_\_\_\_\_\_\_\_\_\_\_\_\_\_\_\_\_\_\_\_\_\_\_\_\_\_\_\_\_\_\_\_\_\_\_\_\_\_\_\_\_\_\_\_\_\_\_\_\_\_\_\_\_\_\_\_\_\_

*Ce programme retourne dans le moniteur série, en cm, la position de l'obstacle détecté par le capteur à ultrason.* 

Subliothèques requises : aucune

```
int triggerPin = 8;
 1
 \mathbf{2}int echoPin = 7;
 3
   int Vson = 344;\mathcal{L}_{\!\!\!\perp}5
   // Fonction mesurant la distance en cm
 6
7
   8
   long readUltrasonicDistance(int triggerPin, int echoPin) {
9
     pinMode(triggerPin, OUTPUT); // Clear the trigger
10digitalWrite(triggerPin, LOW);
11
     delayMicroseconds(2);
12
     // Sets the trigger pin to HIGH state for 10 microseconds
13
     digitalWrite(triggerPin, HIGH);
14
     delayMicroseconds(10);
15
     digitalWrite(triggerPin, LOW);
16
     pinMode(echoPin, INPUT);
     // Reads the echo pin, and returns the sound wave travel time in microseconds
17
18
     return 0.01723 * pulseIn(echoPin, HIGH);
19
   \cdot20
21void setup() {
22
       Serial.begin(9600);
23
       Serial.println("Liaison série OK");
24
   \}25
26 void loop() {
27
     Serial.println(readUltrasonicDistance(triggerPin,echoPin));
28
     delay(1000); // Delay a little bit to improve simulation performance
29
   \cdot30
```
\_\_\_\_\_\_\_\_\_\_\_\_\_\_\_\_\_\_\_\_\_\_\_\_\_\_\_\_\_\_\_\_\_\_\_\_\_\_\_\_\_\_\_\_\_\_\_\_\_\_\_\_\_\_\_\_\_\_\_\_\_\_